Kofax Manual [Activation](http://goto.ozracingcorp.com/go.php?q=Kofax Manual Activation Code) Code >[>>>CLICK](http://goto.ozracingcorp.com/go.php?q=Kofax Manual Activation Code) HERE<<<

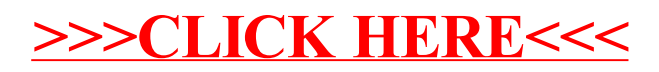